## Download adobe after effects cs4 free full

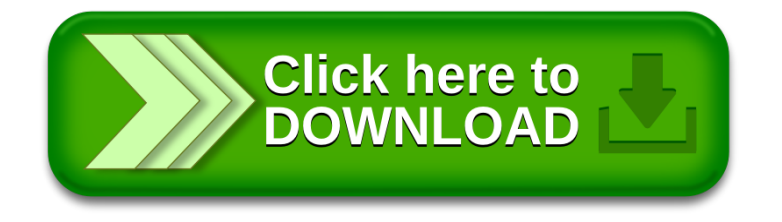